## SAP ABAP table CRIF\_WAO\_BWPLOBJ {Planner Object List}

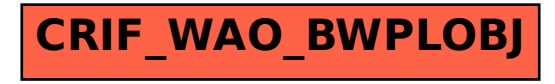